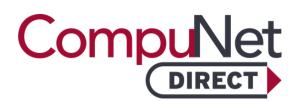

# **REVERSE T3**

## **About This Test**

Reverse T3 is a form of thyroid hormone that can indicate thyroid function abnormalities when measured alongside other thyroid hormones like T3 and T4.

This test can be ordered to investigate thyroid disorders, particularly in cases of suspected thyroid hormone resistance or non-thyroidal illness syndrome.

Note: Due to the intricate nature of the analysis involved, results for this test may require additional time for processing. Results will be available in approximately 3 - 5 days.

### What Should I Do With My Results?

It is always recommended that you meet with a doctor to determine what your laboratory test results mean to you. Your doctor will review all of your test results and, combined with your health history, will be able to provide an accurate picture of your health status.

Elevated levels may indicate thyroid dysfunction or stress, potentially leading to symptoms like fatigue, weight gain, or mood changes.

## **How Do I Obtain My Results?**

Results are available through our online patient portal, My Labs Now<sup>™</sup>. Visit www.compunetlab.com to sign in or setup an account. Or text MYLABS to 66349. Follow The signup link in the text message you receive. Please be sure your name exactly matches the name on your lab test order. Contact help@luminatehealth.com if you need assistance. CompuNet is unable to provide verbal results to patients.

#### I Do Not Have a Regular Doctor. Where Can I Find One?

If you do not have a doctor, we recommend the following resources to locate one:

#### Premier Health Find a Doctor (937) 684-4155 or 1-855-PREMIER www.premierhealth.com/findadoc

WebMD Care www.doctor.webmd.com

CompuNet DIRECT is direct access, preventative testing intended for education purposes. A CompuNet DIRECT lab test result is not a medical diagnosis and is not intended as a form of medical advice. Only a physician can interpret lab test results and diagnose a medical condition or disease.

Because tests have not been ordered by a physician, third-party entities, including Medicare and Medicaid, will not reimburse for these tests.